## Создание отчёта

Для того чтобы создать отчёт по рабочему времени сотрудников в разделе Отчёты, выполните следующие действия:

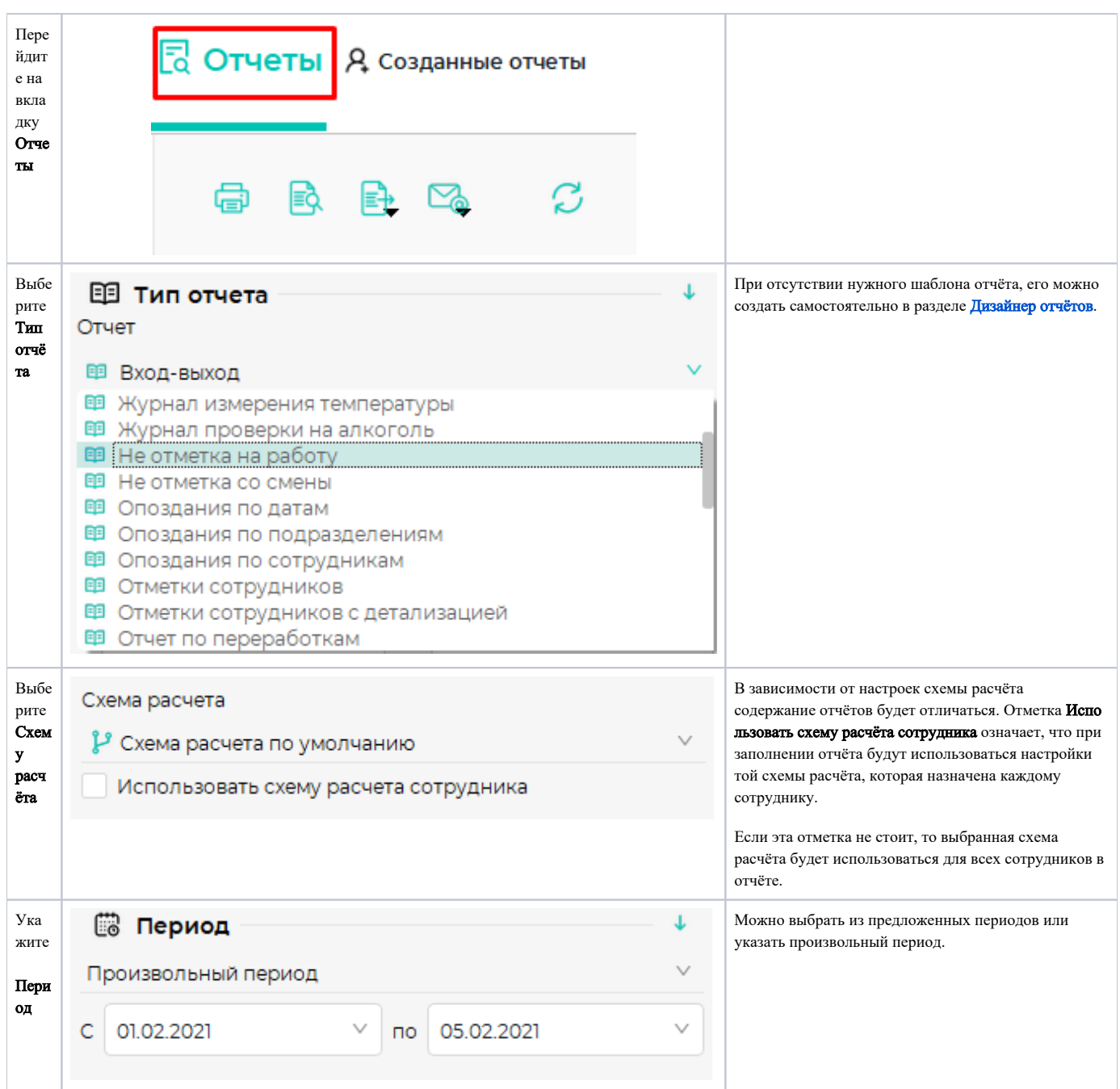

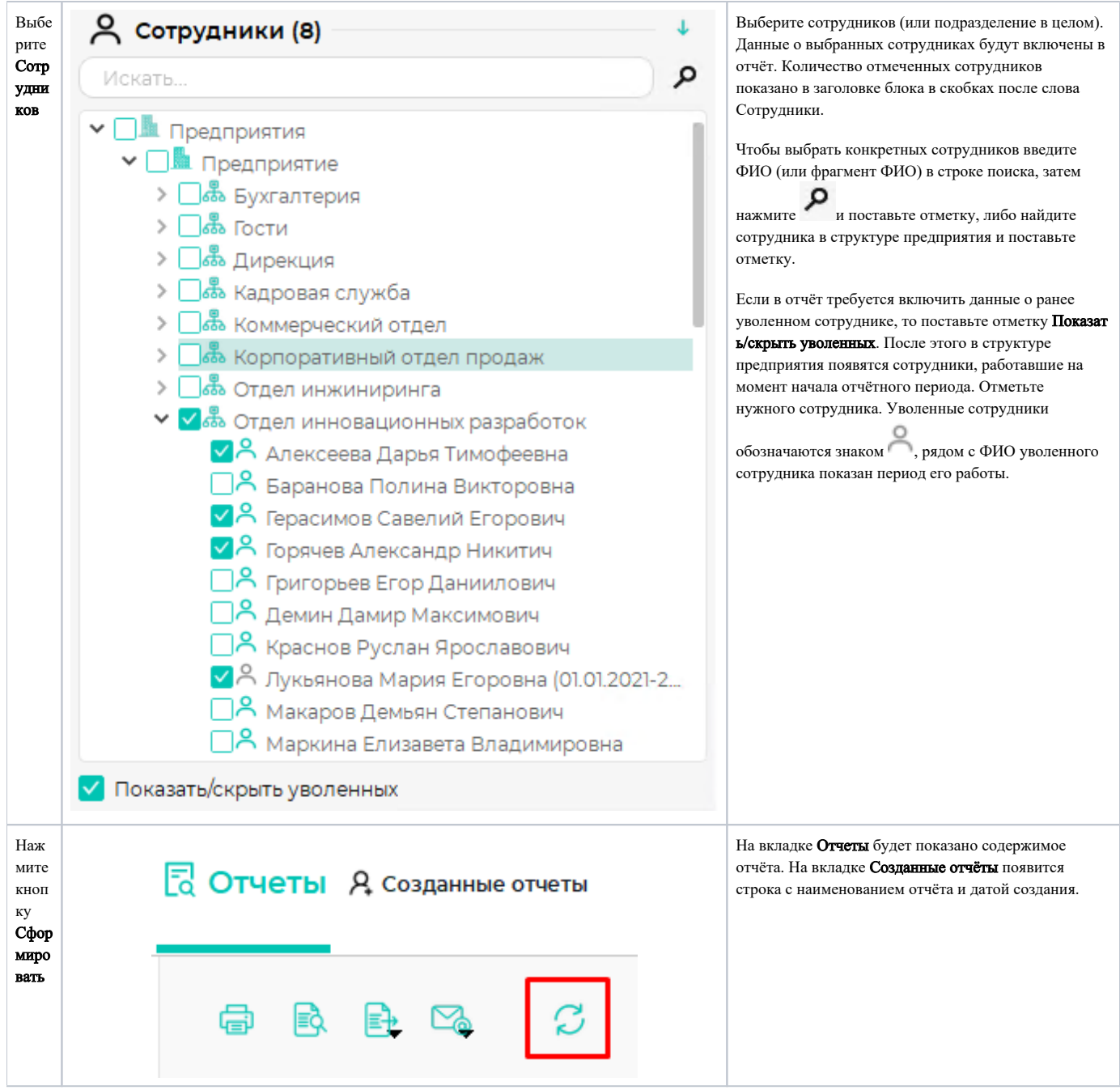